Searching for

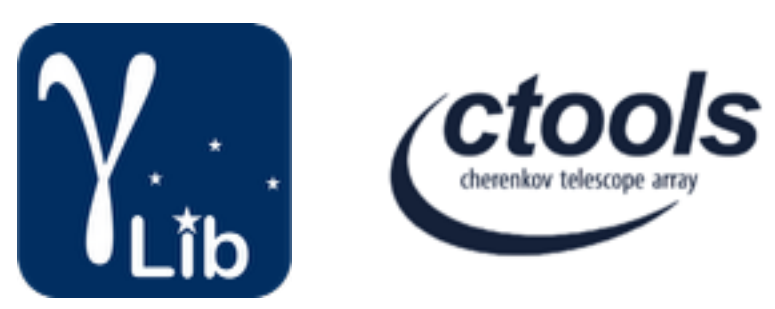

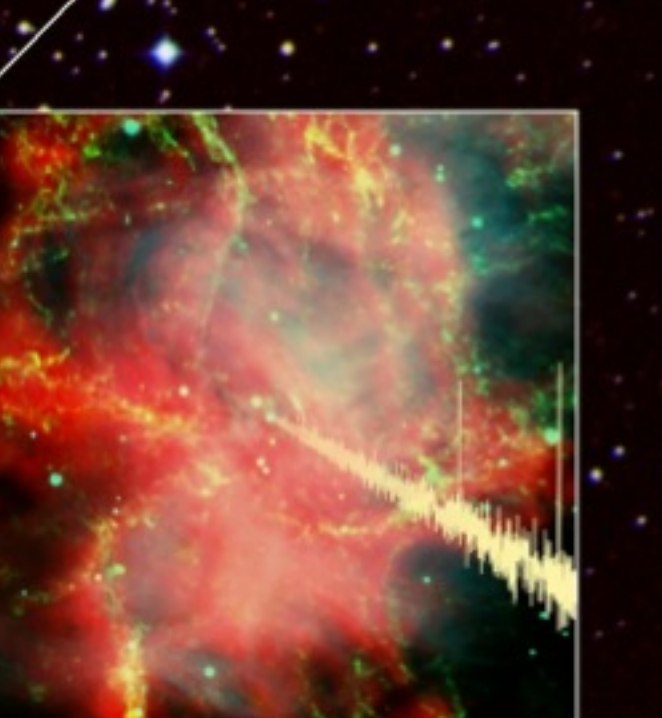

# Periodicity

### Matteo Balbo (ISDC)

6th Coding Sprint, Toulouse 3-7 September 2016 6th Coding Sprint, Toulouse 3-7 September 2016

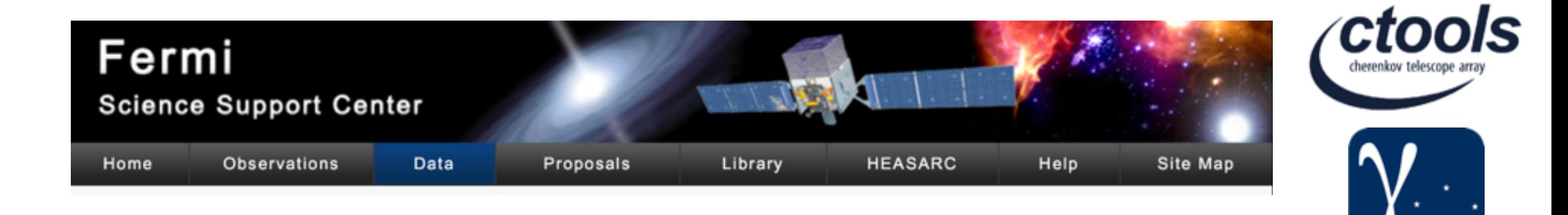

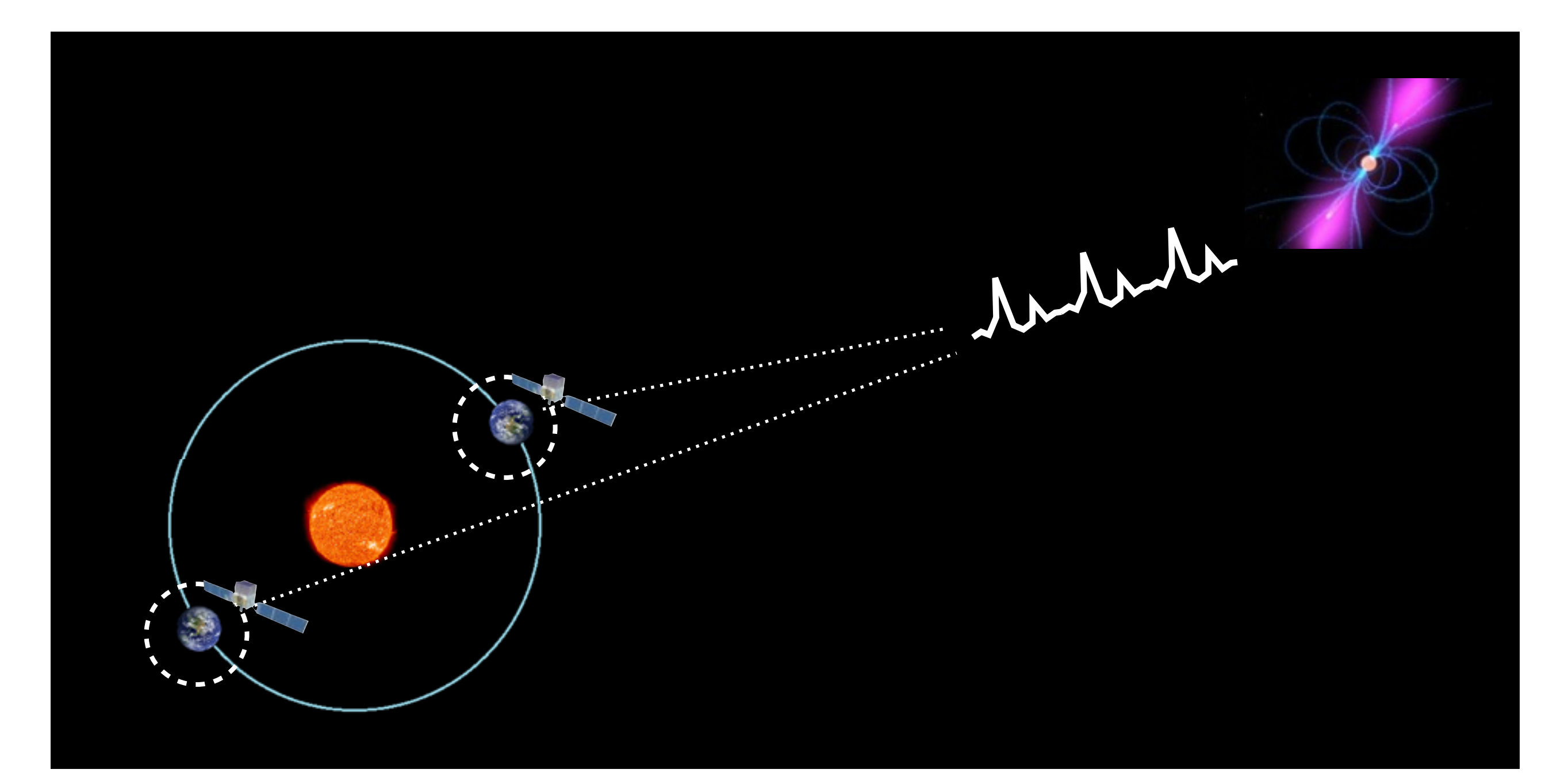

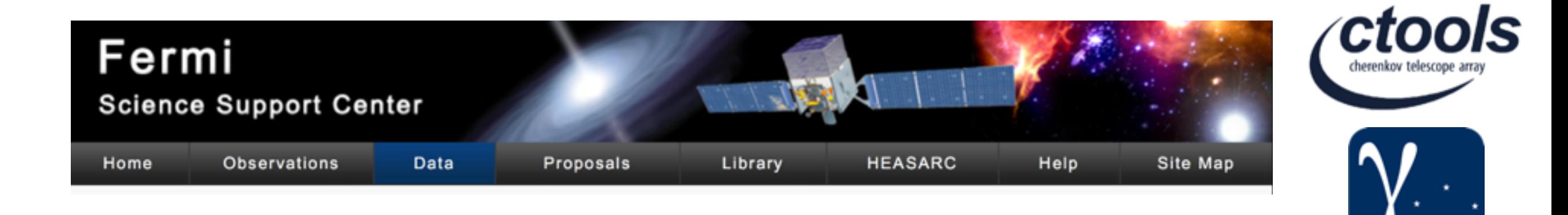

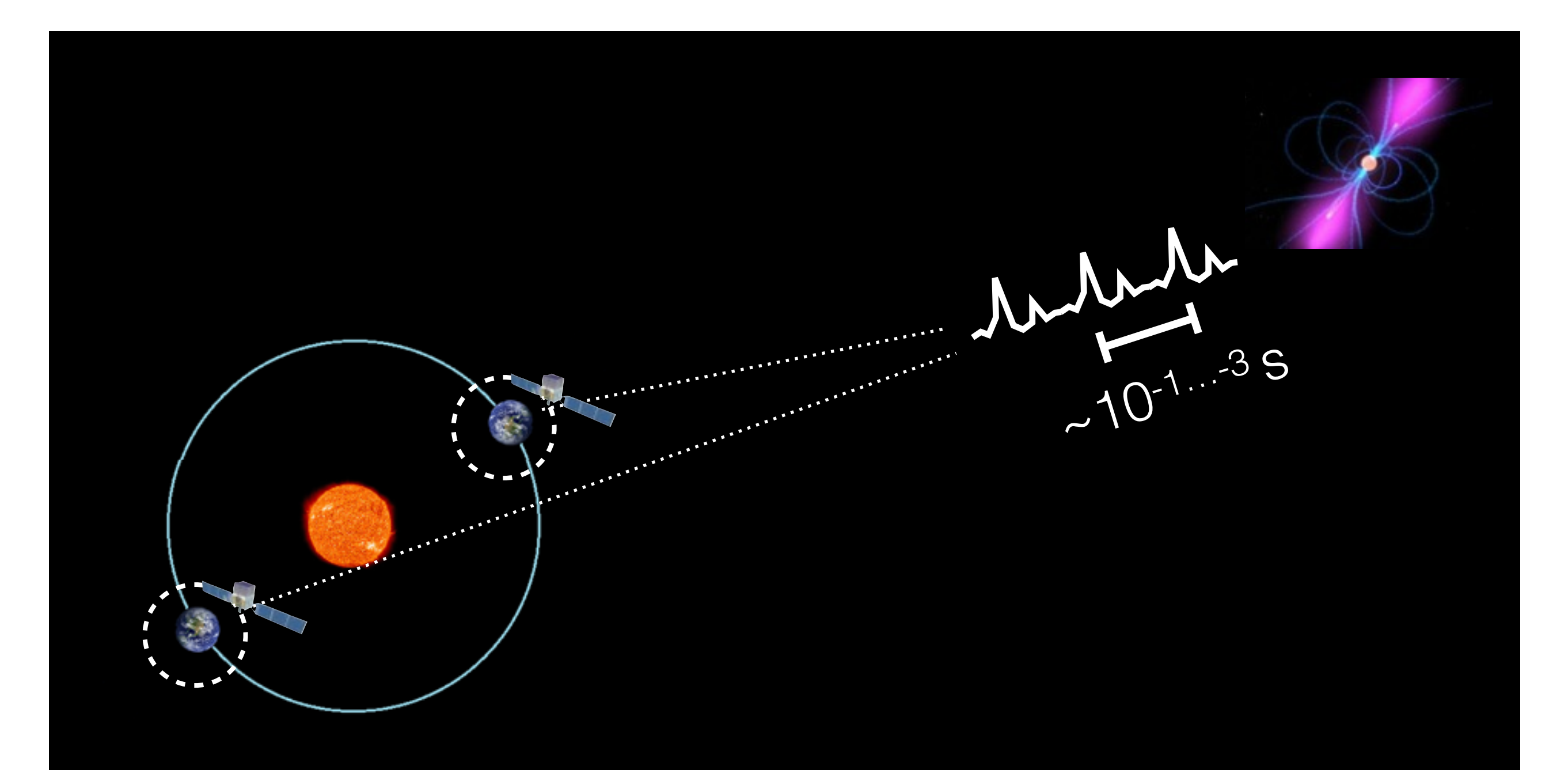

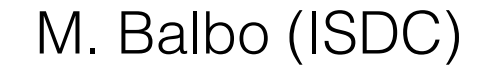

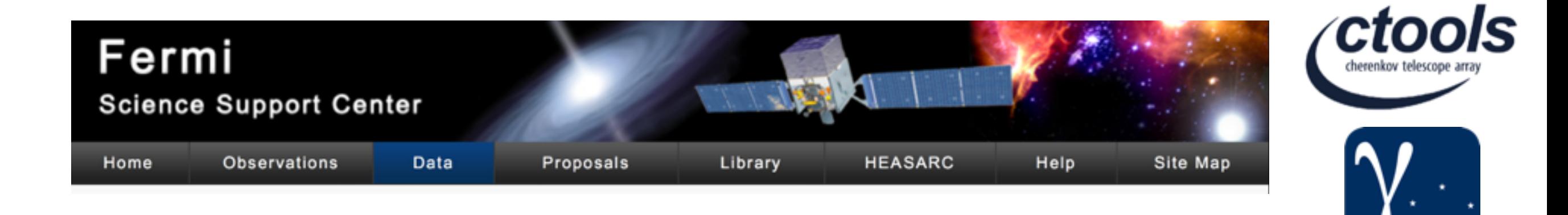

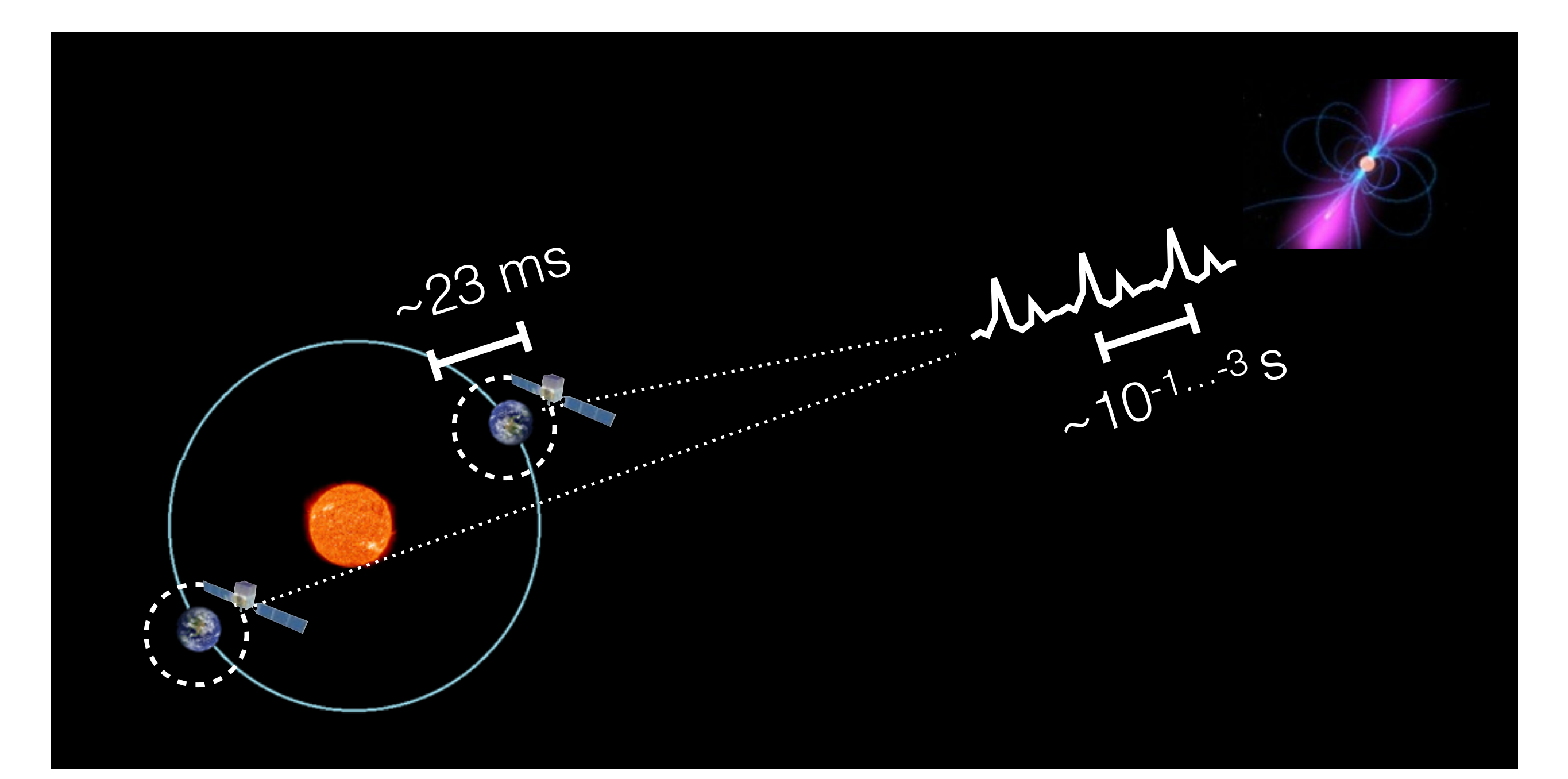

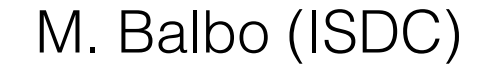

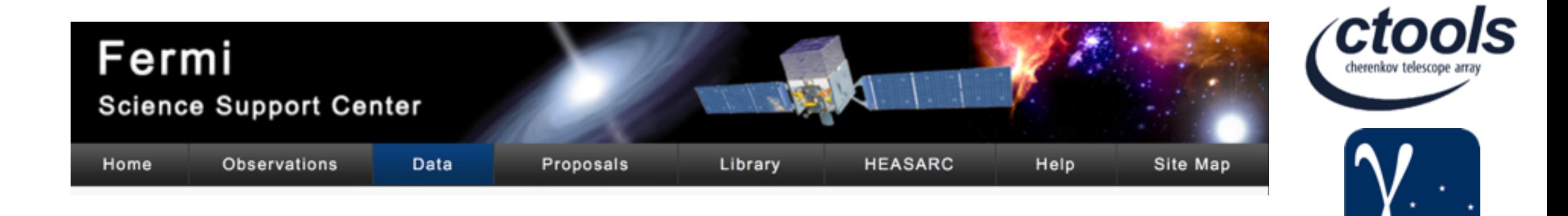

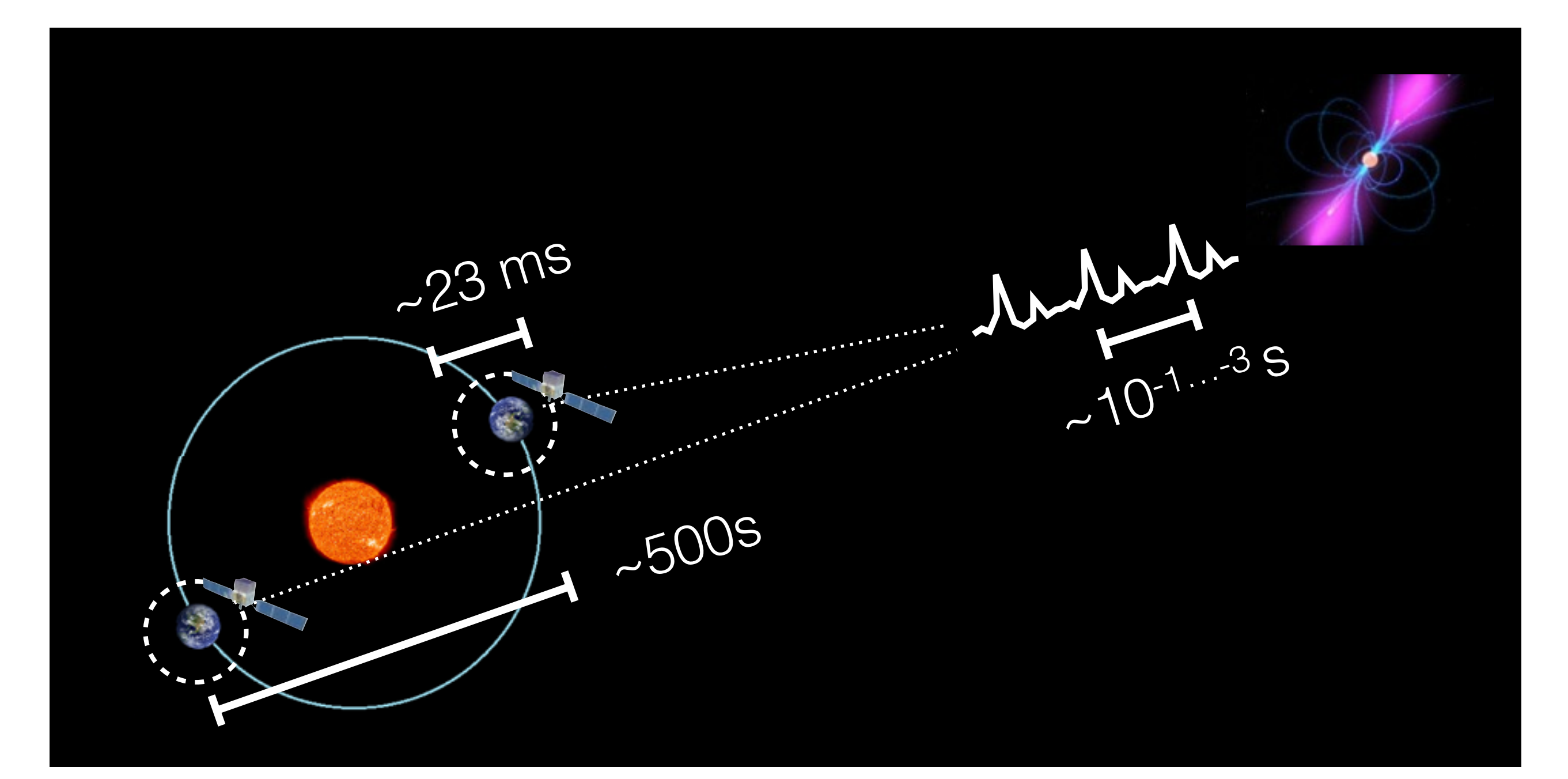

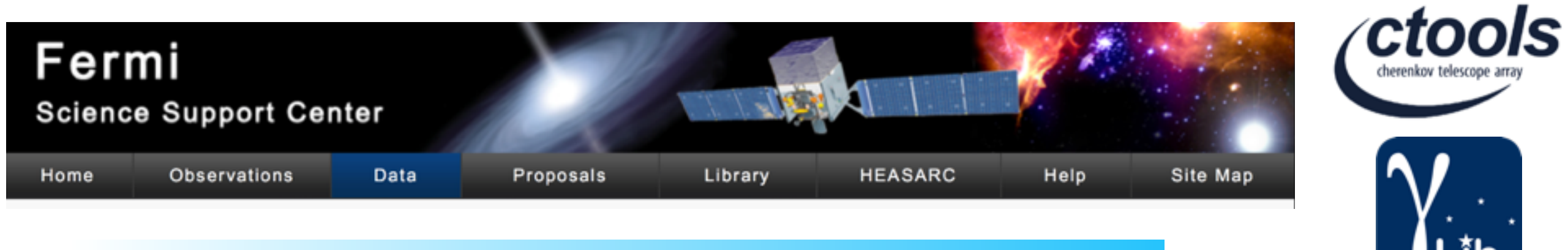

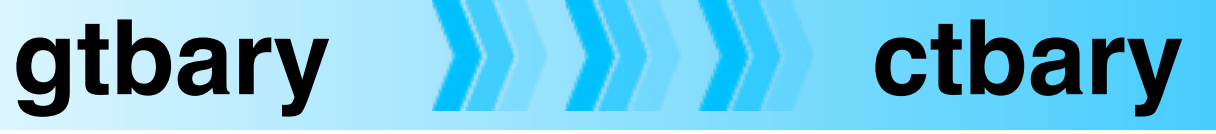

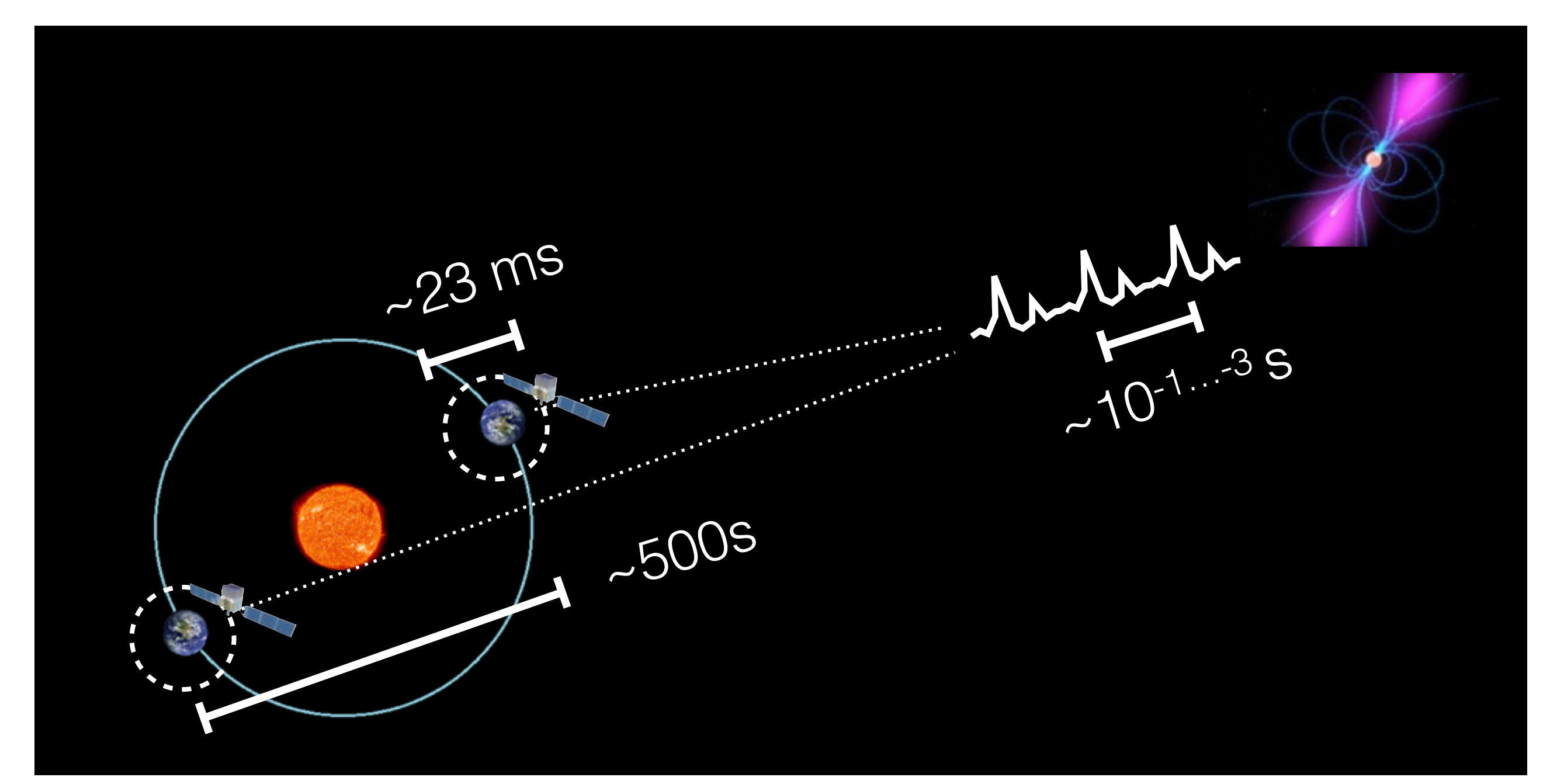

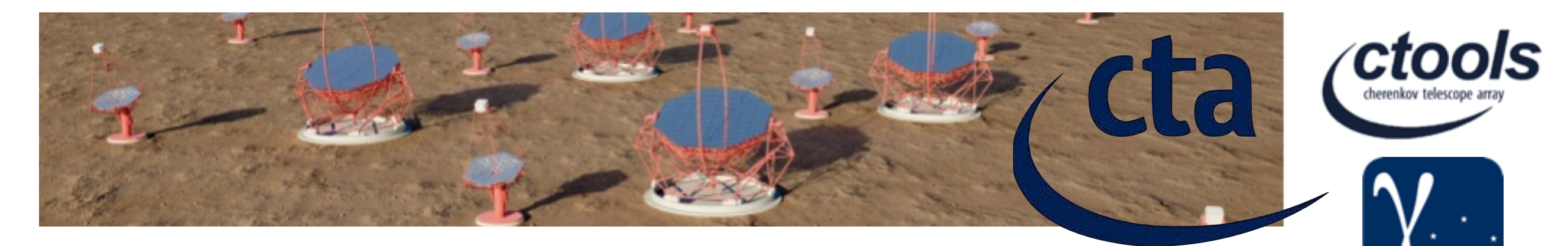

### **gtbary!! ! ! ! ctbary**

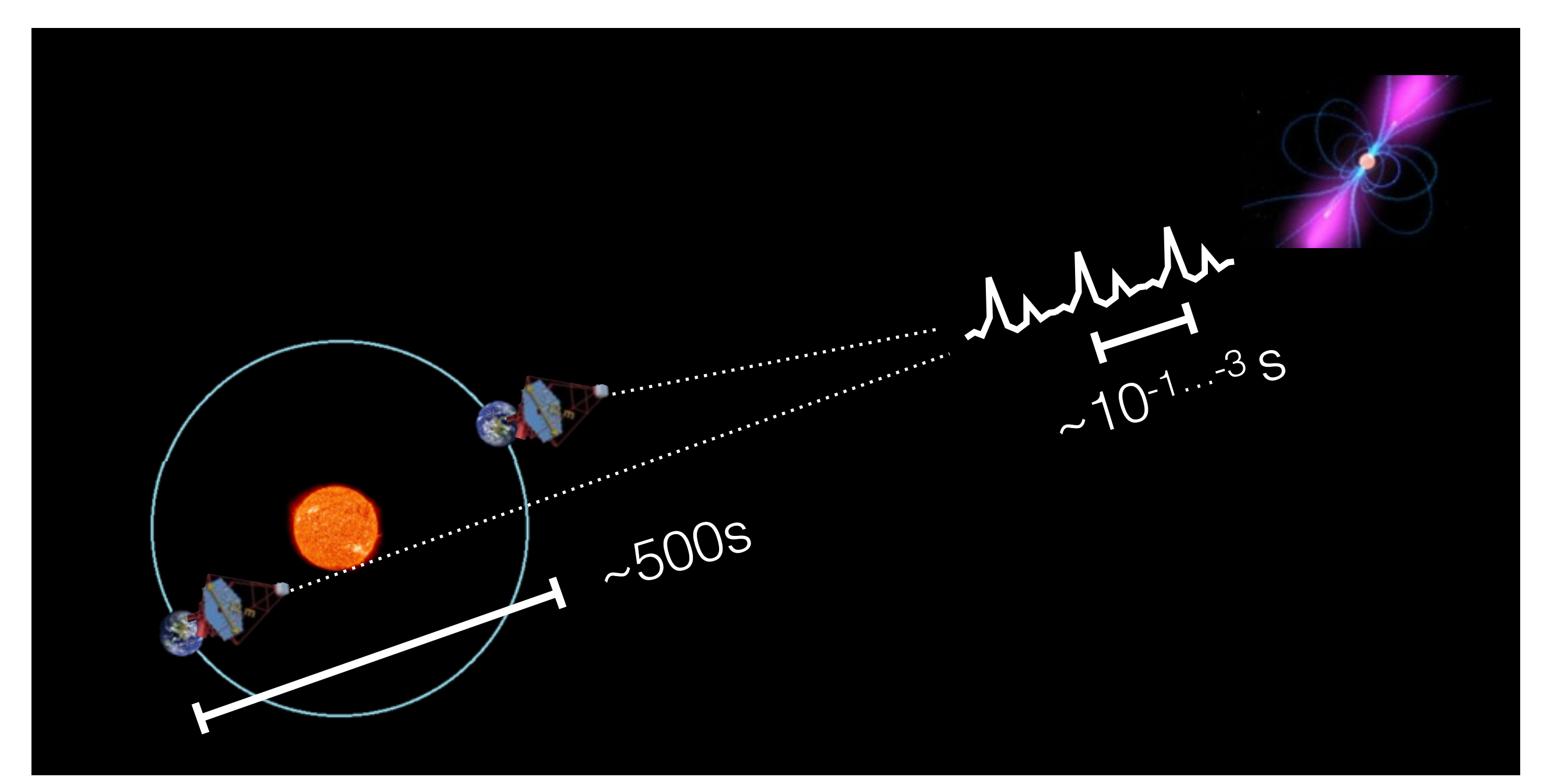

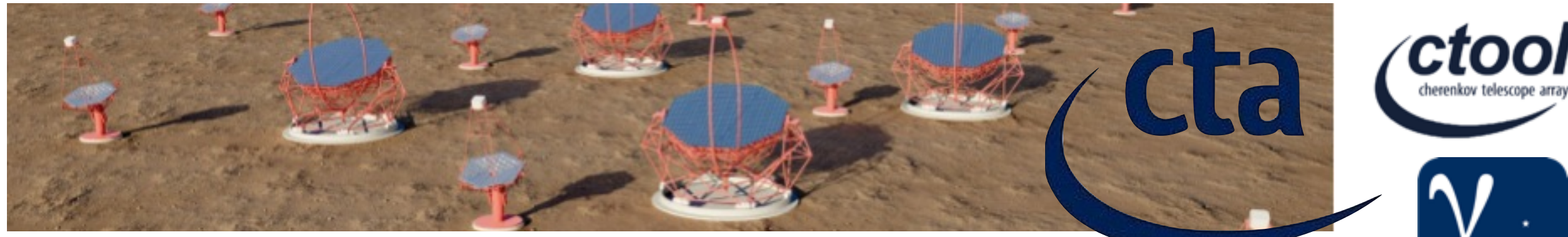

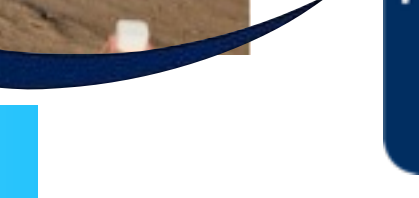

## **gtbary!! ! ! ! ctbary**

#### **Algorithms**

Photon arrival times are usually converted in the order shown in the table below, one step at a time. Note that each step of conversion also has a common name, and that additional information about arrival time conversion is included.

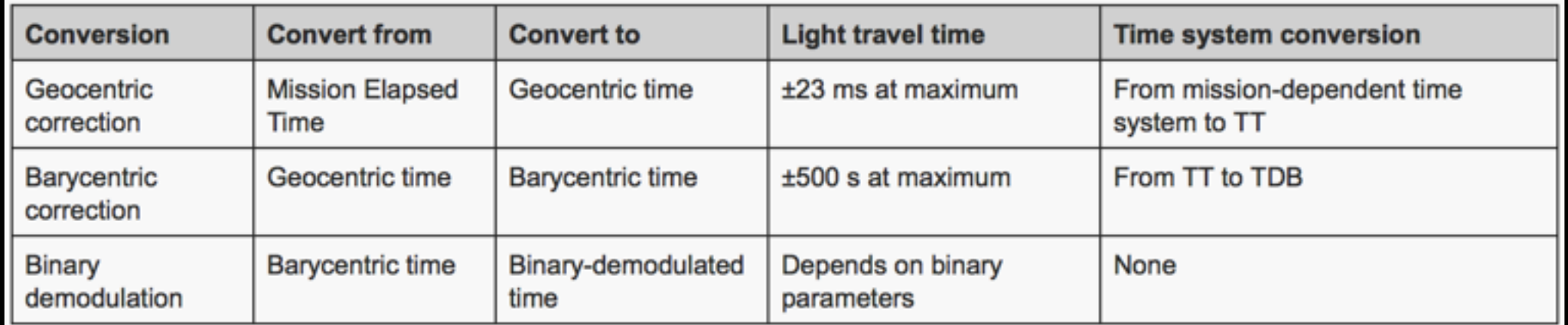

Note: Since the pulsar location is needed to calculate photon travel time between the spacecraft and the geocenter, in principle everything after a geocentric conversion depends on the pulsar location.

- TT = TAI (International Atomic Time) + 32.184 s
- TAI = UTC + 32 s at January 1.0, 2001, UTC
- Approximately, TDB = TT + 1.658 ms  $\times$  sin g + 0.014 ms  $\times$  sin 2g, where g is a mean anomaly of the center of gravity of the Earth-Moon system around the Sun. More precise estimate is necessary to meet the requirement on absolute time accuracy for Fermi (formerly GLAST).
- The solar system barycenter is located near the surface of the Sun, which is 2.3 light-second away from the center of the Sun.
- For micro-second precision timing, relativistic effects are not negligible. Such effects include: the Shapiro delay in the solar system, aberration due to the motion of the spacecraft around the Earth and the motion of the Earth around the Sun, and relativistic delay at the source (for binary pulsars only).
- Also see Goddard Space Flight Center's "A Time Tutorial" in "The ABC of XTE" for basic information about temporal analyses.

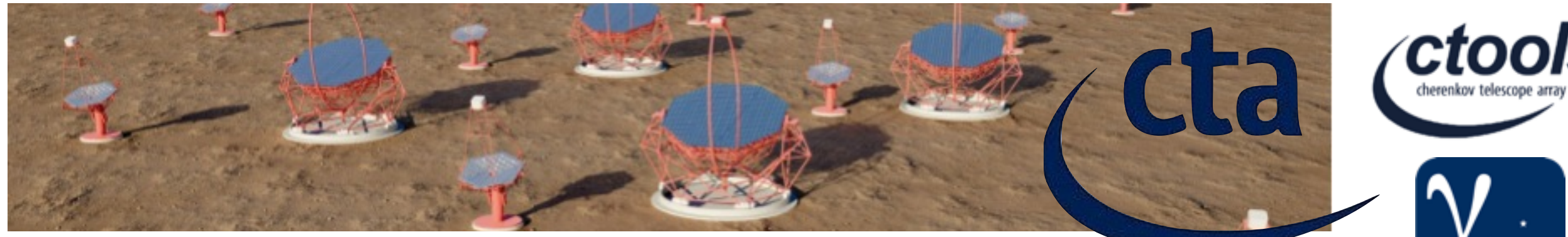

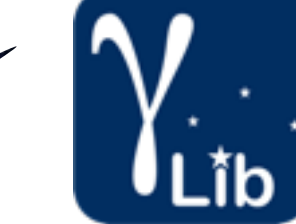

## **gtbary!! ! ! ! ctbary**

#### **Algorithms**

Photon arrival times are usually converted in the order shown in the table below, one step at a time. Note that each step of conversion also has a common name, and that additional information about arrival time conversion is included.

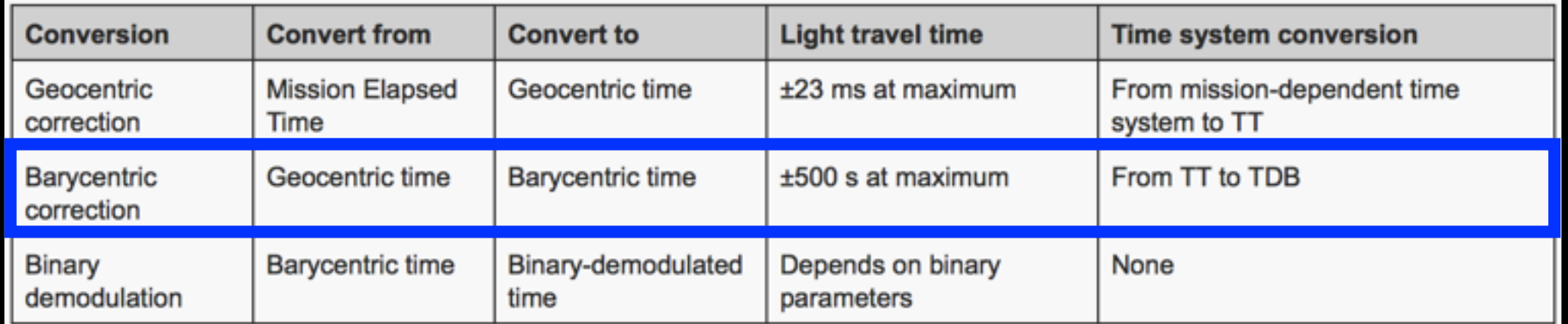

Note: Since the pulsar location is needed to calculate photon travel time between the spacecraft and the geocenter, in principle everything after a geocentric conversion depends on the pulsar location.

- TT = TAI (International Atomic Time) + 32.184 s
- TAI = UTC + 32 s at January 1.0, 2001, UTC
- Approximately, TDB = TT + 1.658 ms  $\times$  sin g + 0.014 ms  $\times$  sin 2g, where g is a mean anomaly of the center of gravity of the Earth-Moon system around the Sun. More precise estimate is necessary to meet the requirement on absolute time accuracy for Fermi (formerly GLAST).
- The solar system barycenter is located near the surface of the Sun, which is 2.3 light-second away from the center of the Sun.
- For micro-second precision timing, relativistic effects are not negligible. Such effects include: the Shapiro delay in the solar system, aberration due to the motion of the spacecraft around the Earth and the motion of the Earth around the Sun, and relativistic delay at the source (for binary pulsars only).
- Also see Goddard Space Flight Center's "A Time Tutorial" in "The ABC of XTE" for basic information about temporal analyses.

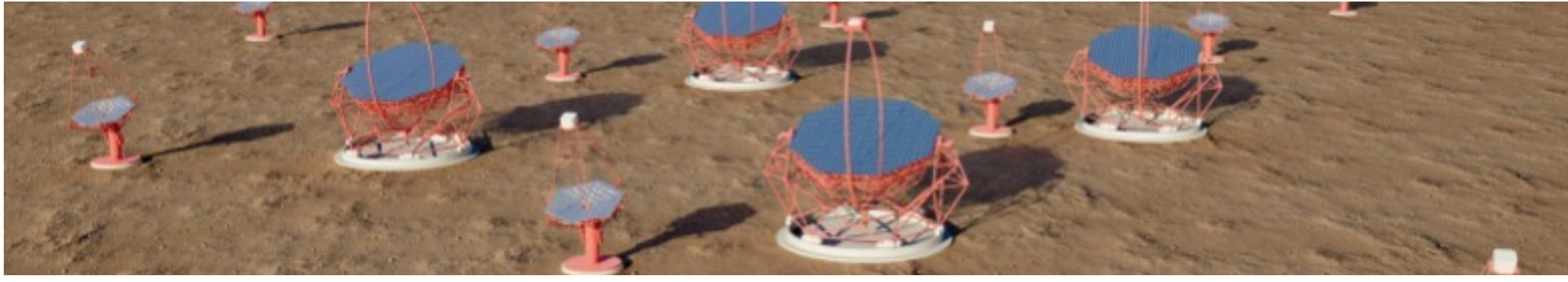

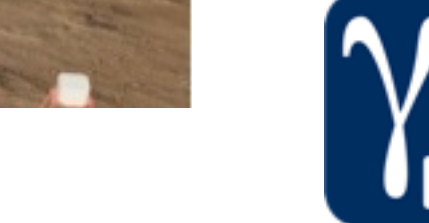

### **gtpsearch!!!!! ctpsearch**

#### Period Search (gtpsearch) Tutorial

The gtpsearch tool searches for pulsations in data which is known or suspected to have a pulsation of a known approximate period or frequency.

Note: It is not useful for a so-called blind period search, in which data are examined for pulsations at any frequency.

Known Issues: When running *gtpsearch* multiple times using the GUI, plot windows from previous runs reappear after they are closed manually. Thus, there is no way to permanently close plot windows without exiting the GUI.

#### **Prerequisites**

- Event data file in FT1 format, also known as a photon data file. (See Extract LAT Data.)
- Orbit file to use for the barycentric correction
- . Ephemeris information of suspected pulsation provided in one of the following forms:
	- o Manually input the source (pulsar) location (for the barycentric correction), pulse frequency or period, and related information
	- o Automatically extracted from a pulsar ephemerides database, available online.

Sample Files. To try the examples in this section, you can download the following simulated data files. The simulated data is for demonstration purposes and the simulated pulsar is slightly brighter than the Vela pulsar. For more information, see the parameters used for the simulation.

- fakepulsar event.fits (372 kB) (Parameters Used)
- · simscdata\_1week.fits (2.5 MB)
- bogus pulsardb.fits (256 kB)

Note: The output of gtpsearch consists of text describing the result of the periodicity search and an optional plot. This tool also creates an output file when requested. The output file contains the result of computation, i.e., the search result in the text output and the data array to plot, for future reference.

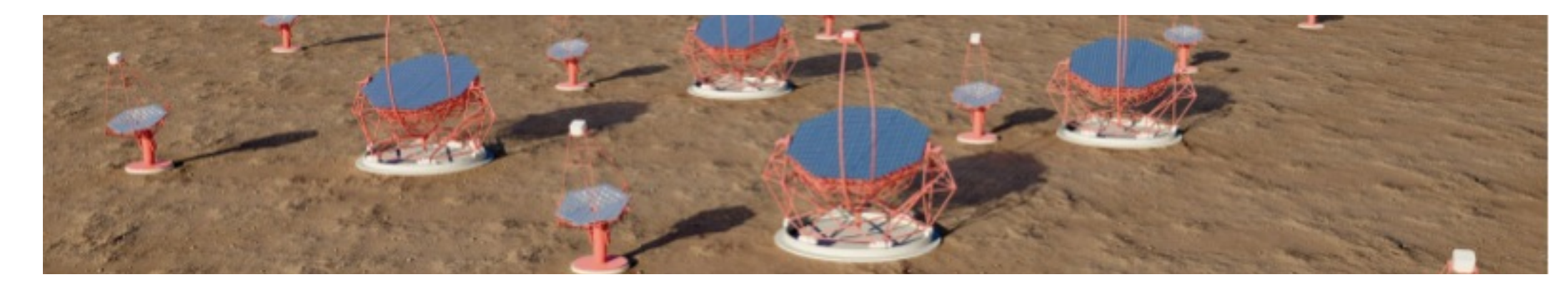

### **gtpsearch!!!!! ctpsearch**

### Period Search (gtpsearch) Tutorial

The gtpsearch tool searches for pulsations in data which is known or suspected to have a pulsation of a known approximate period or frequency.

Note: It is not useful for a so-called blind period search, in which data are examined for pulsations at any frequency.

Known Issues: When running *gtpsearch* multiple times using the GUI, plot windows from previous runs reappear after they are closed manually. Thus, there is no way to permanently close plot windows without exiting the GUI.

#### **Prerequisites**

- Event data file in FT1 format, also known as a photon data file. (See Extract LAT Data.)
- Orbit file to use for the barycentric correction
- Ephemeris information of suspected pulsation provided in one of the following forms:
	- o Manually input the source (pulsar) location (for the barycentric correction), pulse frequency or period, and related information
	- o Automatically extracted from a pulsar ephemerides database, available online.

Sample Files. To try the examples in this section, you can download the following simulated data files. The simulated data is for demonstration purposes and the simulated pulsar is slightly brighter than the Vela pulsar. For more information, see the parameters used for the simulation.

- fakepulsar event.fits (372 kB) (Parameters Used)
- · simscdata\_1week.fits (2.5 MB)
- bogus pulsardb.fits (256 kB)

Note: The output of gtpsearch consists of text describing the result of the periodicity search and an optional plot. This tool also creates an output file when requested. The output file contains the result of computation, i.e., the search result in the text output and the data array to plot, for future reference.

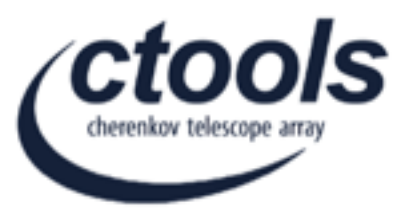

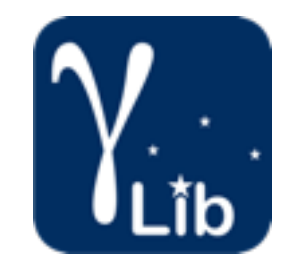

- ✦ **events.fits**
- ✦ **ft2.fits**
- ✦ **Ephemeris**

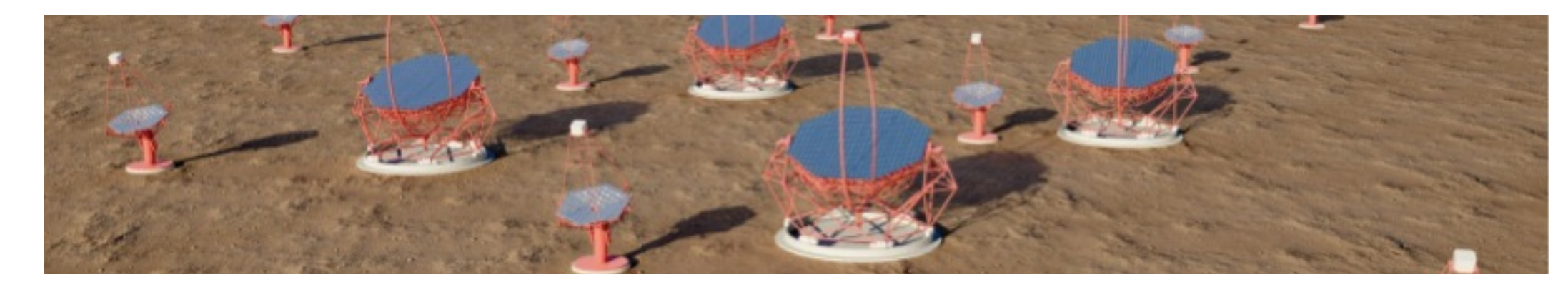

### **gtpsearch!!!!! ctpsearch**

### Period Search (gtpsearch) Tutorial

The gtpsearch tool searches for pulsations in data which is known or suspected to have a pulsation of a known approximate period or frequency.

Note: It is not useful for a so-called blind period search, in which data are examined for pulsations at any frequency.

Known Issues: When running *gtpsearch* multiple times using the GUI, plot windows from previous runs reappear after they are closed manually. Thus, there is no way to permanently close plot windows without exiting the GUI.

#### **Prerequisites**

- Event data file in FT1 format, also known as a photon data file. (See Extract LAT Data.)
- Orbit file to use for the barycentric correction
- Ephemeris information of suspected pulsation provided in one of the following forms:
	- o Manually input the source (pulsar) location (for the barycentric correction), pulse frequency or period, and related information
	- o Automatically extracted from a pulsar ephemerides database, available online.

Sample Files. To try the examples in this section, you can download the following simulated data files. The simulated data is for demonstration purposes and the simulated pulsar is slightly brighter than the Vela pulsar. For more information, see the parameters used for the simulation.

- fakepulsar event.fits (372 kB) (Parameters Used)
- · simscdata\_1week.fits (2.5 MB)
- bogus pulsardb.fits (256 kB)

Note: The output of gtpsearch consists of text describing the result of the periodicity search and an optional plot. This tool also creates an output file when requested. The output file contains the result of computation, i.e., the search result in the text output and the data array to plot, for future reference.

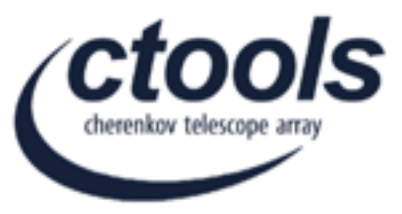

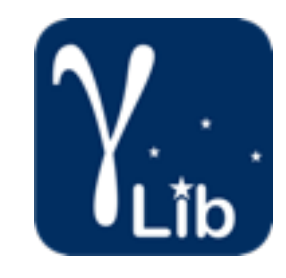

### ✦ **events.fits** ✦ **ft2.fits** ✦ **Ephemeris**

The *ctpsearch* tool searches for pulsations in data which is suspected to have a pulsation of a known approximate period

#### **(not meant for a BLIND search)**

2 possible methods for the ephemeris:

- ✦ **DATABASE**
- ✦ **Manual input**

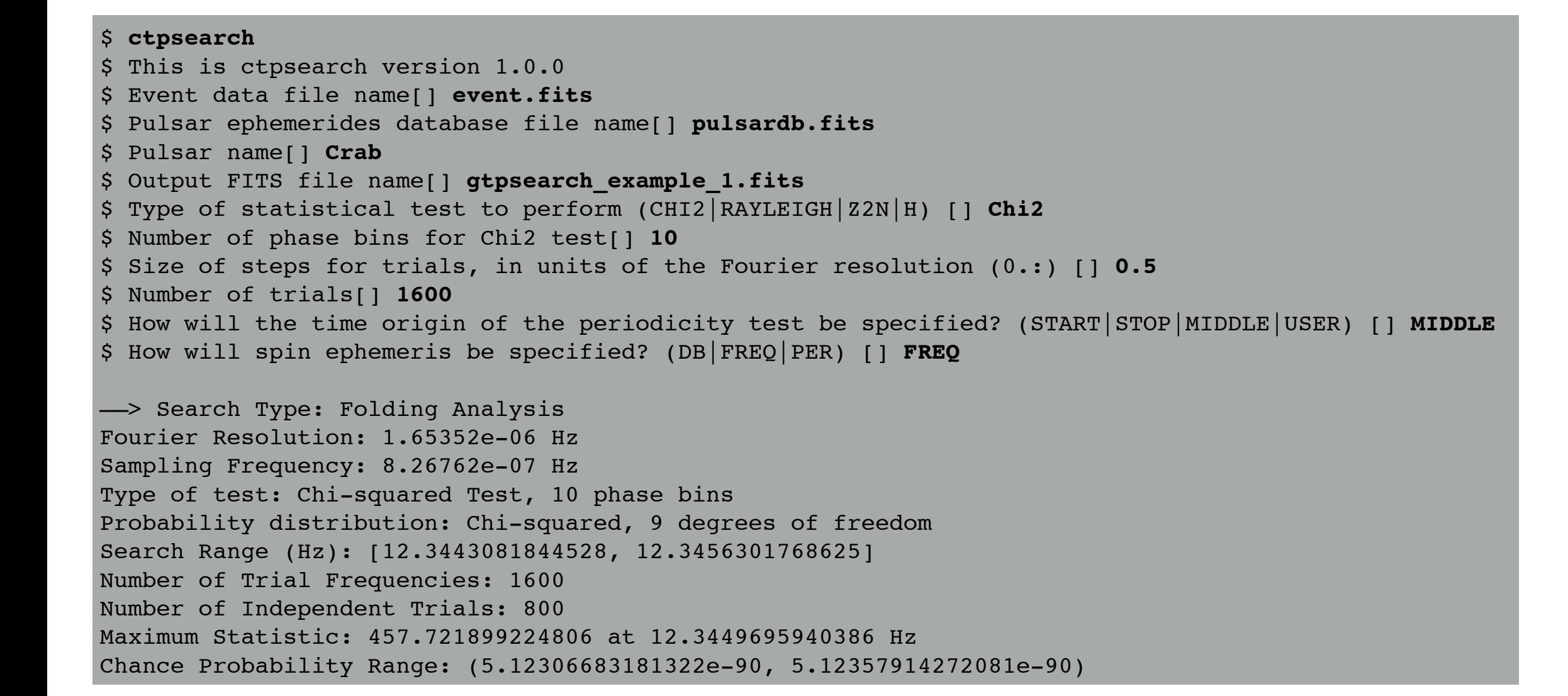

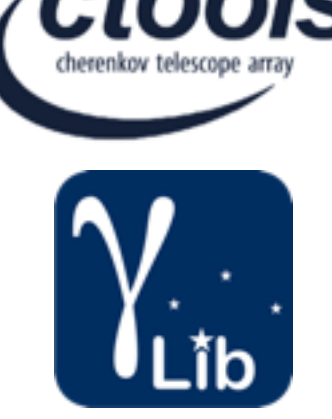

The *ctpsearch* tool searches for pulsations in data which is suspected to have a pulsation of a known approximate period **(not meant for a BLIND search)** \$ **ctpsearch** \$ This is ctpsearch version 1.0.0 \$ Event data file name[] **event.fits** \$ Pulsar ephemerides database file nam ( ) pulsardb.fits \$ Pulsar name[] **Crab** \$ Output FITS file name[] **gtpsearch\_example\_1.fits** \$ Type of statistical test to perform (CHI2|RAYLEIGH|Z2N|H) [] **Chi2** \$ Number of phase bins for Chi2 test[] **10** \$ Size of steps for trials, in units of the Fourier resolution (0.:) [] **0.5** \$ Number of trials[] **1600** \$ How will the time origin of the periodicity test be specified? (START|STOP|MIDDLE|USER) [] **MIDDLE** \$ How will spin ephemeris be specified? (DB|FREQ|PER) [] **FREQ** ——> Search Type: Folding Analysis Fourier Resolution: 1.65352e-06 Hz Sampling Frequency: 8.26762e-07 Hz Type of test: Chi-squared Test, 10 phase bins Probability distribution: Chi-squared, 9 degrees of freedom Search Range (Hz): [12.3443081844528, 12.3456301768625] Number of Trial Frequencies: 1600 Number of Independent Trials: 800 Maximum Statistic: 457.721899224806 at 12.3449695940386 Hz Chance Probability Range: (5.12306683181322e-90, 5.12357914272081e-90) 2 possible methods for the ephemeris: ✦ **DATABASE** ✦ **Manual input**

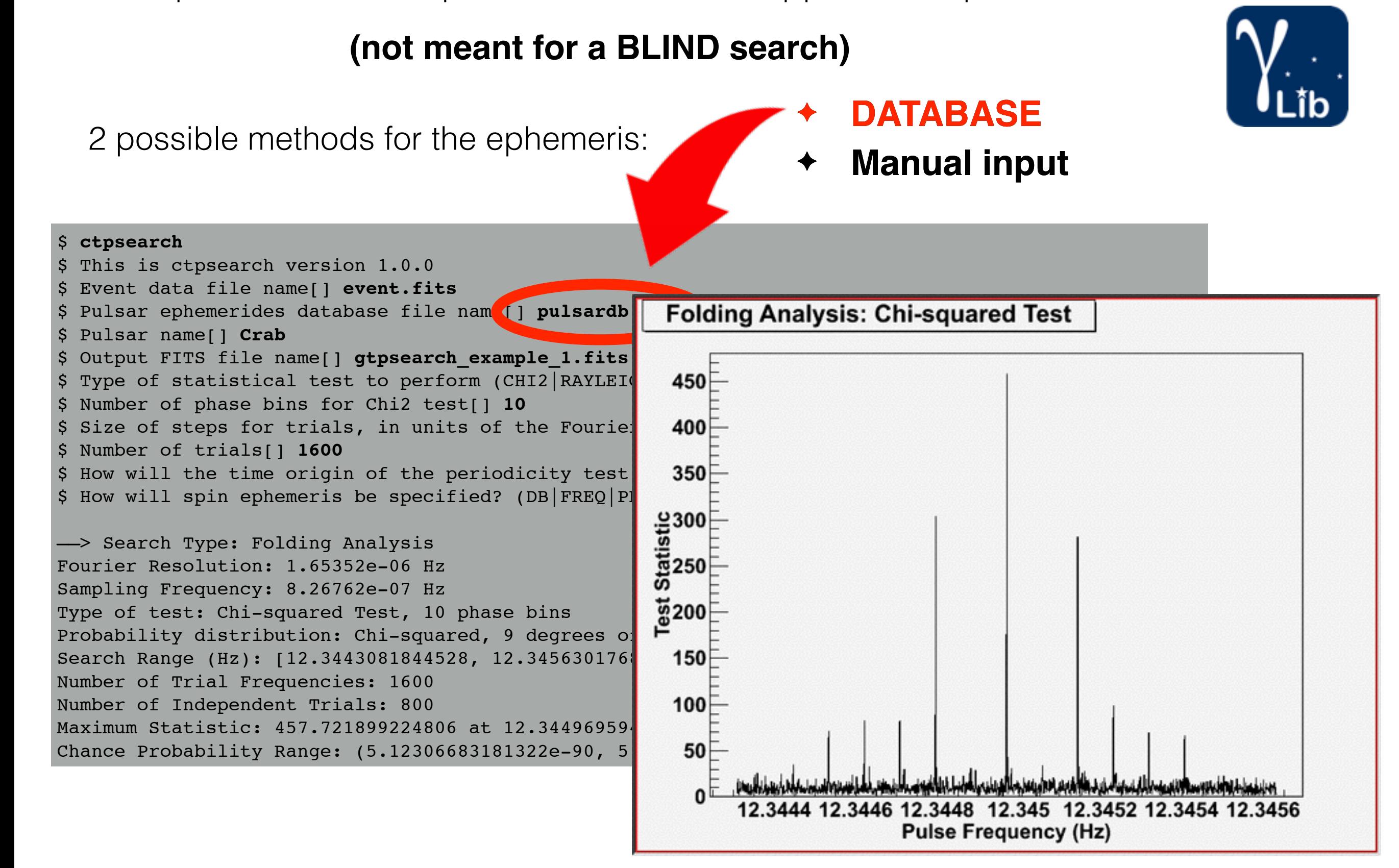

The *ctpsearch* tool searches for pulsations in data which is

suspected to have a pulsation of a known approximate period

The *ctpsearch* tool searches for pulsations in data which is suspected to have a pulsation of a known approximate period

#### **(not meant for a BLIND search)**

2 possible methods for the ephemeris:

- ✦ **DATABASE**
- ✦ **Manual input**

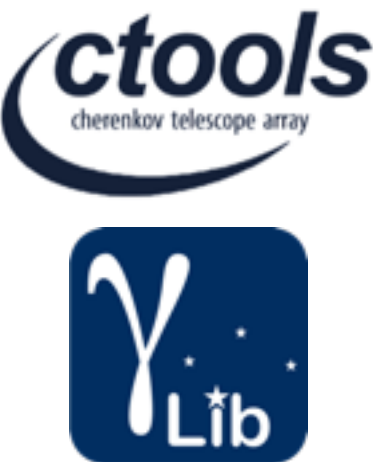

#### \$ **ctpsearch** \$ This is ctpsearch version 1.0.0 \$ Event data file name[] **event.fits** \$ Pulsar ephemerides database file name[] **NONE** \$ Pulsar name[] **Crab** \$ Output FITS file name[] **gtpsearch\_example\_2.fits** \$ Type of statistical test to perform (CHI2|RAYLEIGH|Z2N|H) [] **Chi2** \$ Number of phase bins for Chi2 test[] **10** \$ Size of steps for trials, in units of the Fourier resolution (0.:) [] **0.5** \$ Number of trials[] **1600** \$ How will the time origin of the periodicity test be specified? (START|STOP|MIDDLE|USER) [] **MIDDLE** \$ How will spin ephemeris be specified? (DB|FREQ|PER) [] **FREQ** \$ Epoch for the spin ephemeris[0.] **54870.0** \$ Time format for spin ephemeris epoch (FILE|MJD|ISO|FERMI|GLAST) [FILE] **MJD** \$ Time system for spin ephemeris epoch (FILE|TAI|TDB|TT|UTC) [FILE] **TDB** \$ Right Ascension to be used for barycenter corrections (degrees)[0.] **111.11** \$ Declination to be used for barycenter corrections (degrees)[0.] **22.22** \$ Pulse frequency at the epoch of the spin ephemeris (Hz) (0.:) [1.] **12.3448** \$ First time derivative of the pulse frequency at the epoch of the spin ephemeris (Hz/s)[0.] **-2.3e-10** \$ Second time derivative of the pulse frequency at the epoch of the spin ephemeris (Hz/s/s)[0.] **0.0** ——> Search Type: Folding Analysis Fourier Resolution: 1.65352e-06 Hz Sampling Frequency: 8.26762e-07 Hz Type of test: Chi-squared Test, 10 phase bins Probability distribution: Chi-squared, 9 degrees of freedom

#### .. .. ..

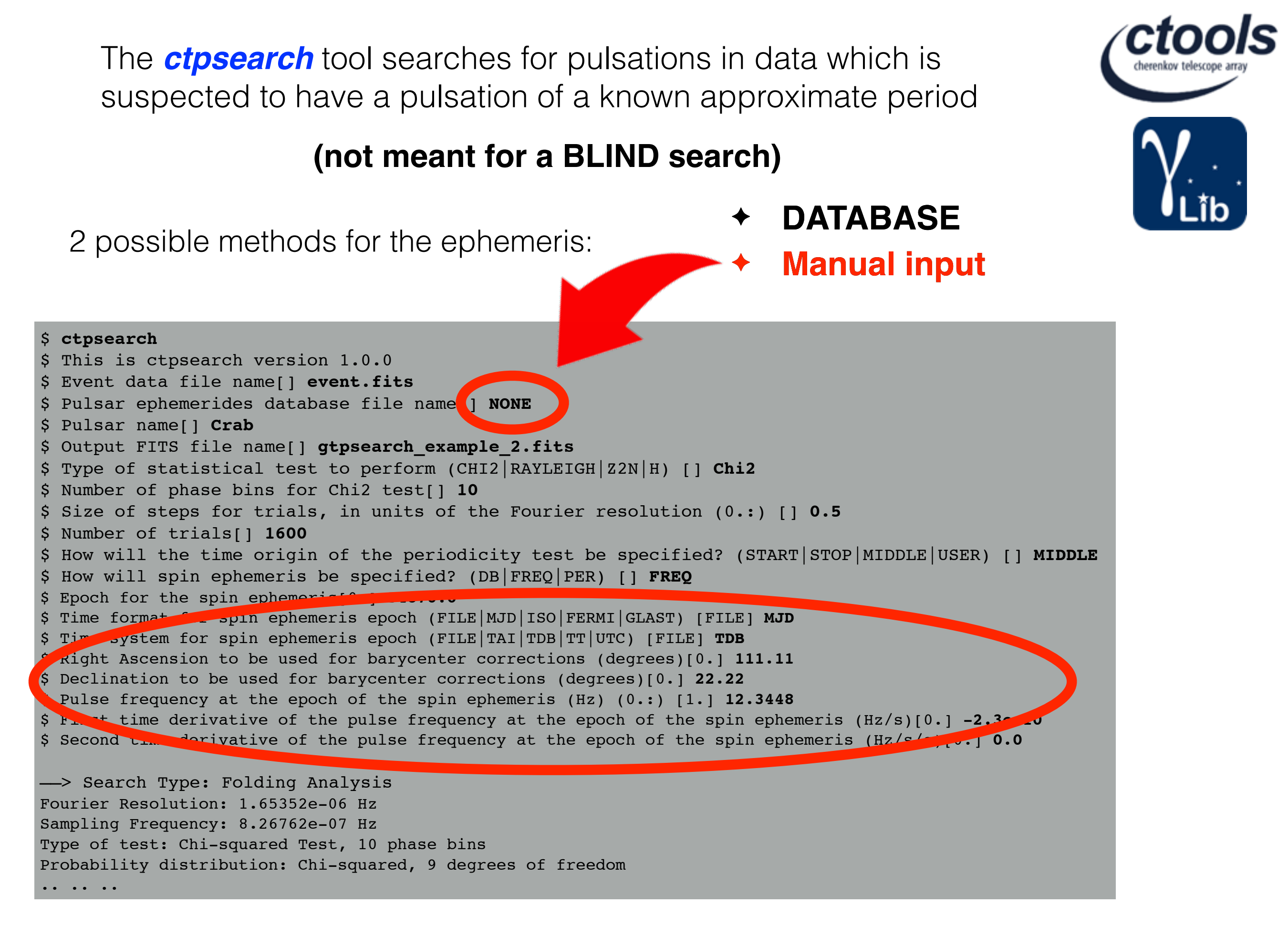

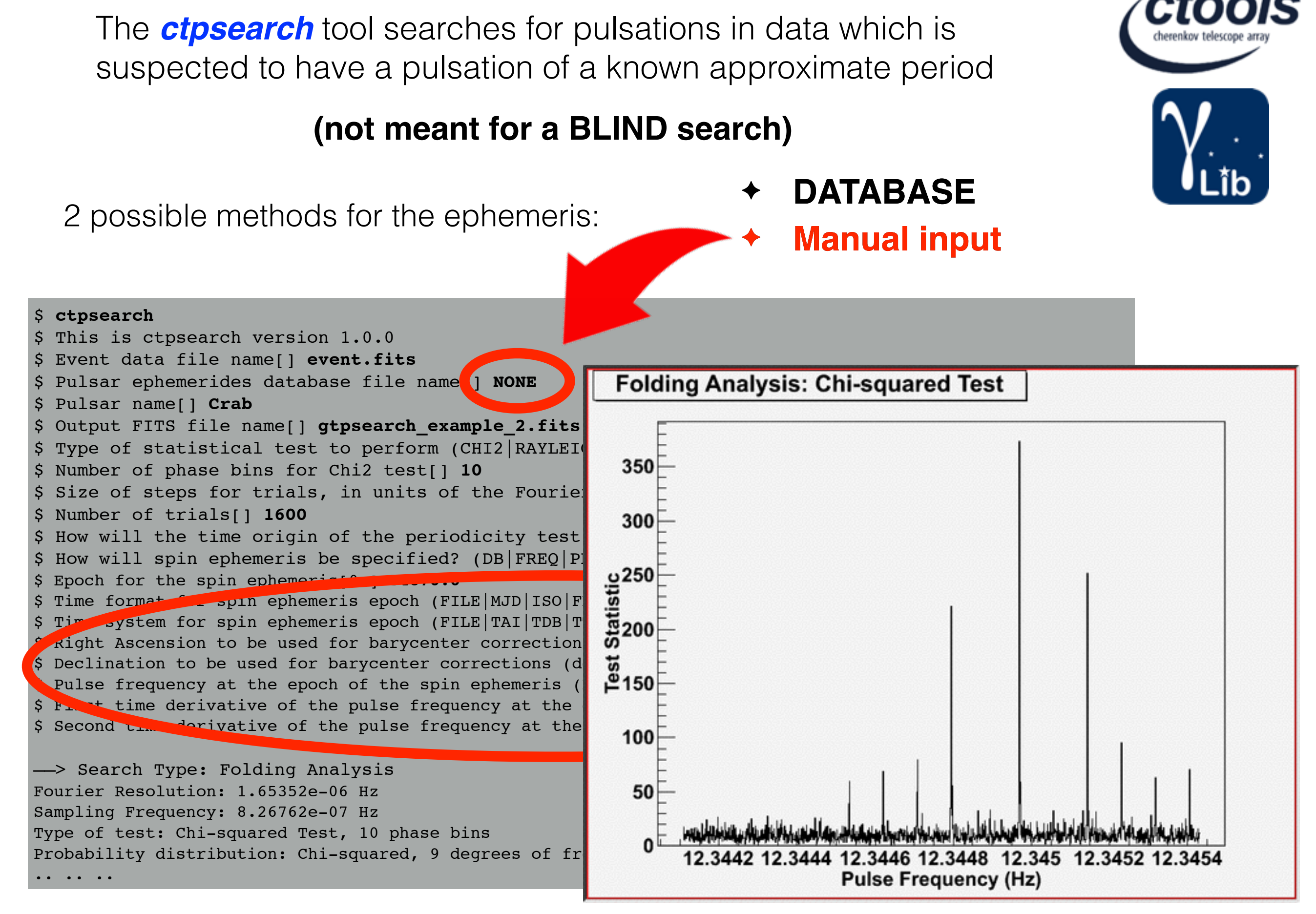

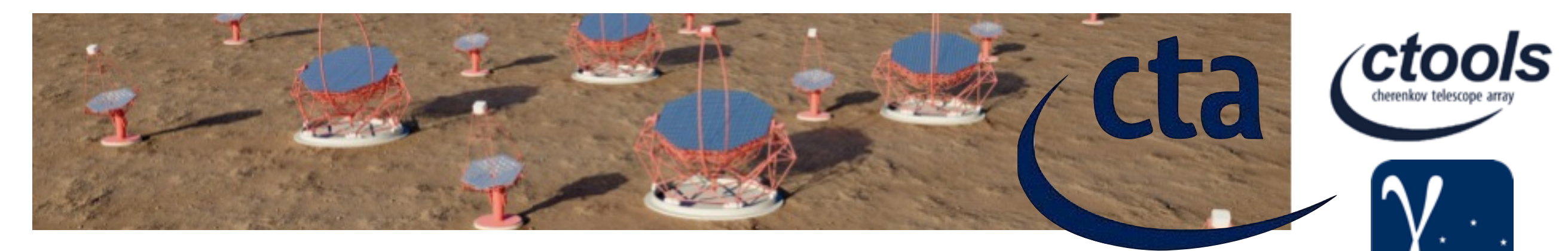

## **gtpphase ////////////** ctpphase

### Pulse Phase Calculation (gtpphase) Tutorial

The gtpphase tool's purpose is to assign a pulse phase to each record in an event file, based on one or more known pulsar ephemerides.

#### **Prerequisites**

- Event data file (See Extract LAT Data).
- Ephemeris information of suspected pulsation provided in one of the following forms:
	- o Manually input the source (pulsar) location (for the barycentric correction), pulse frequency or period, and related information
	- o Automatically extracted from a pulsar ephemerides database, available online.

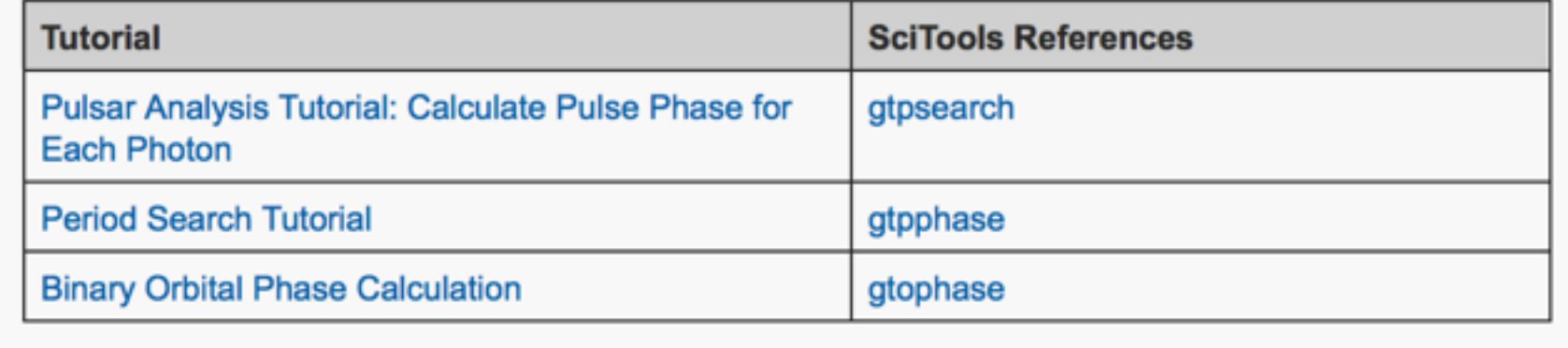

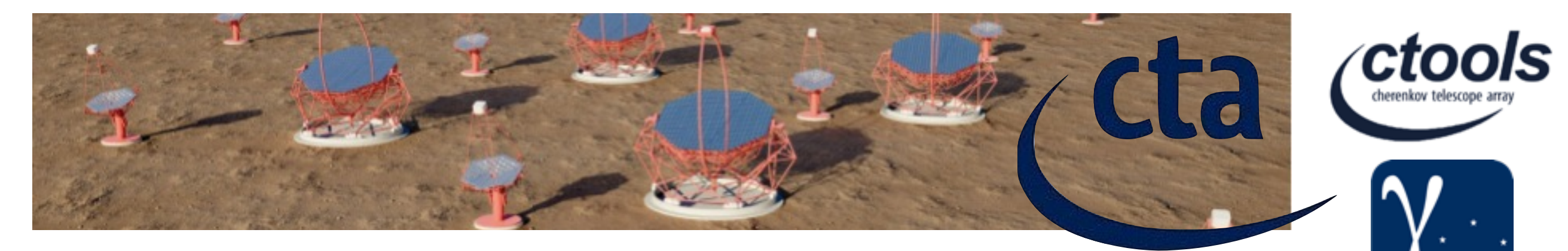

## **gtpphase ////////////** ctpphase

### Pulse Phase Calculation (gtpphase) Tutorial

The gtpphase tool's purpose is to assign a pulse phase to each record in an event file, based on one or more known pulsar ephemerides.

#### **Prerequisites**

- Event data file (See Extract LAT Data).
- Ephemeris information of suspected pulsation provided in one of the following forms:
	- o Manually input the source (pulsar) location (for the barycentric correction), pulse frequency or period, and related information
	- o Automatically extracted from a pulsar ephemerides database, available online.

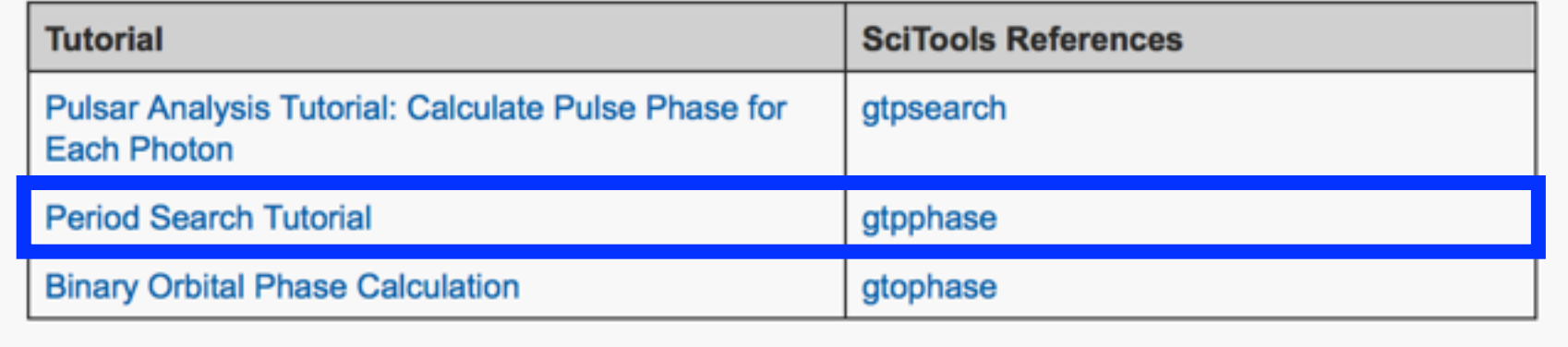

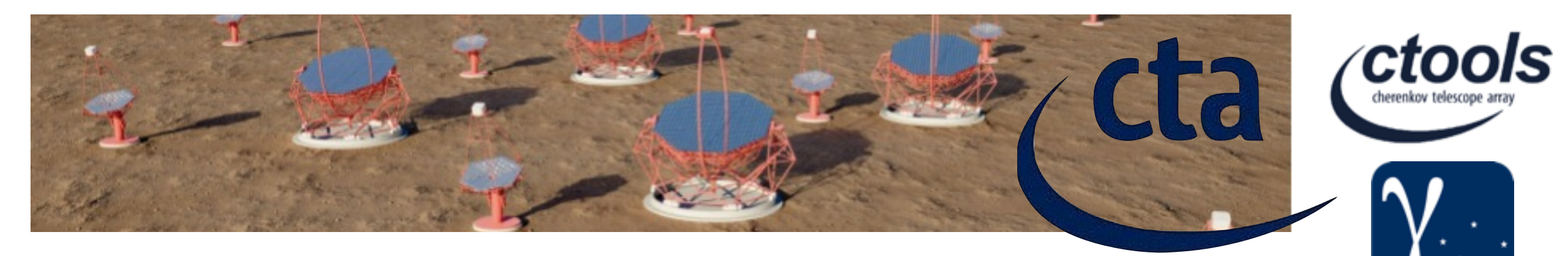

## **gtpphase!! ! ! ! ctpphase**

### Pulse Phase Calculation (gtpphase) Tutorial

The gtpphase tool's purpose is to assign a pulse phase to each record in an event file, based on one or more known pulsar ephemerides.

#### **Prerequisites**

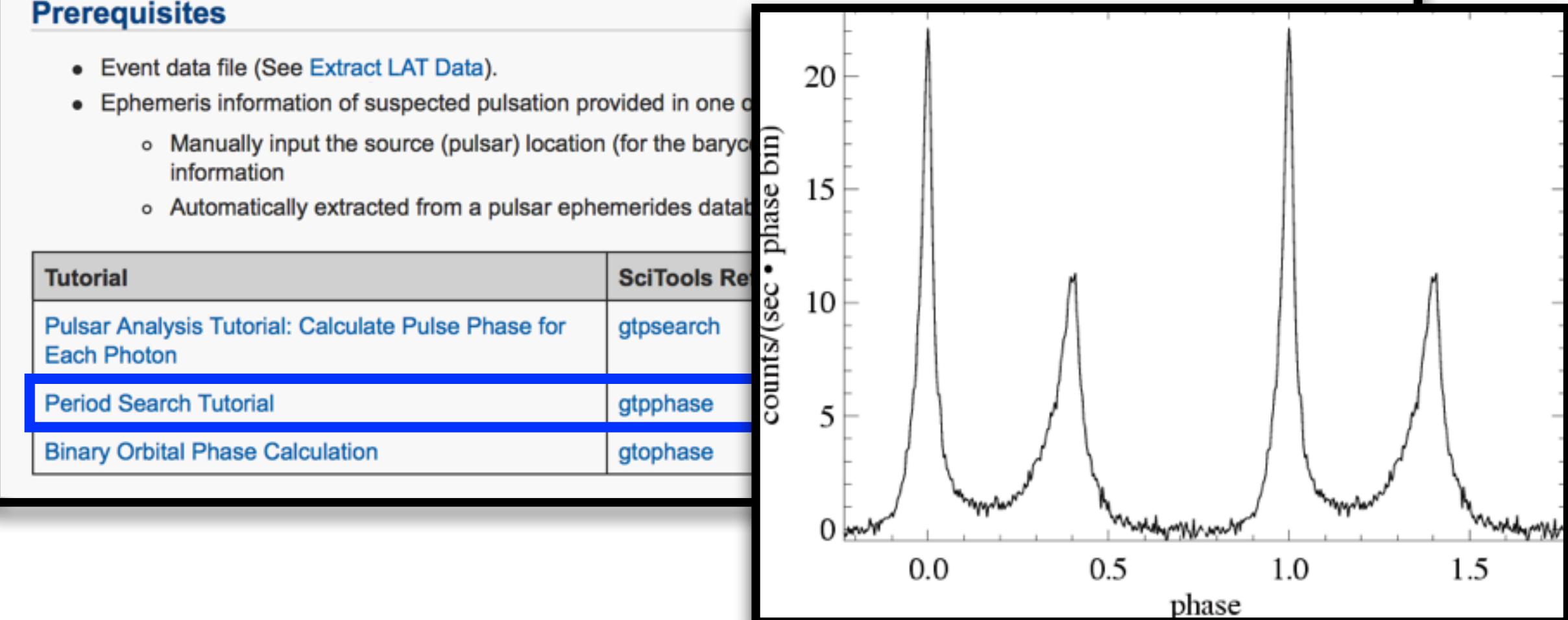

Searching for

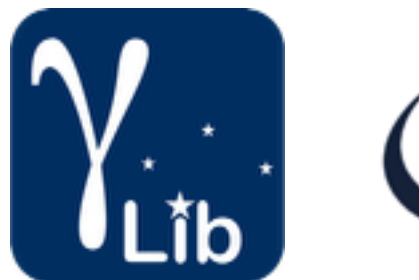

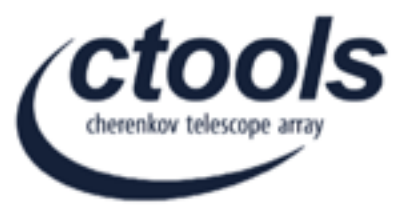

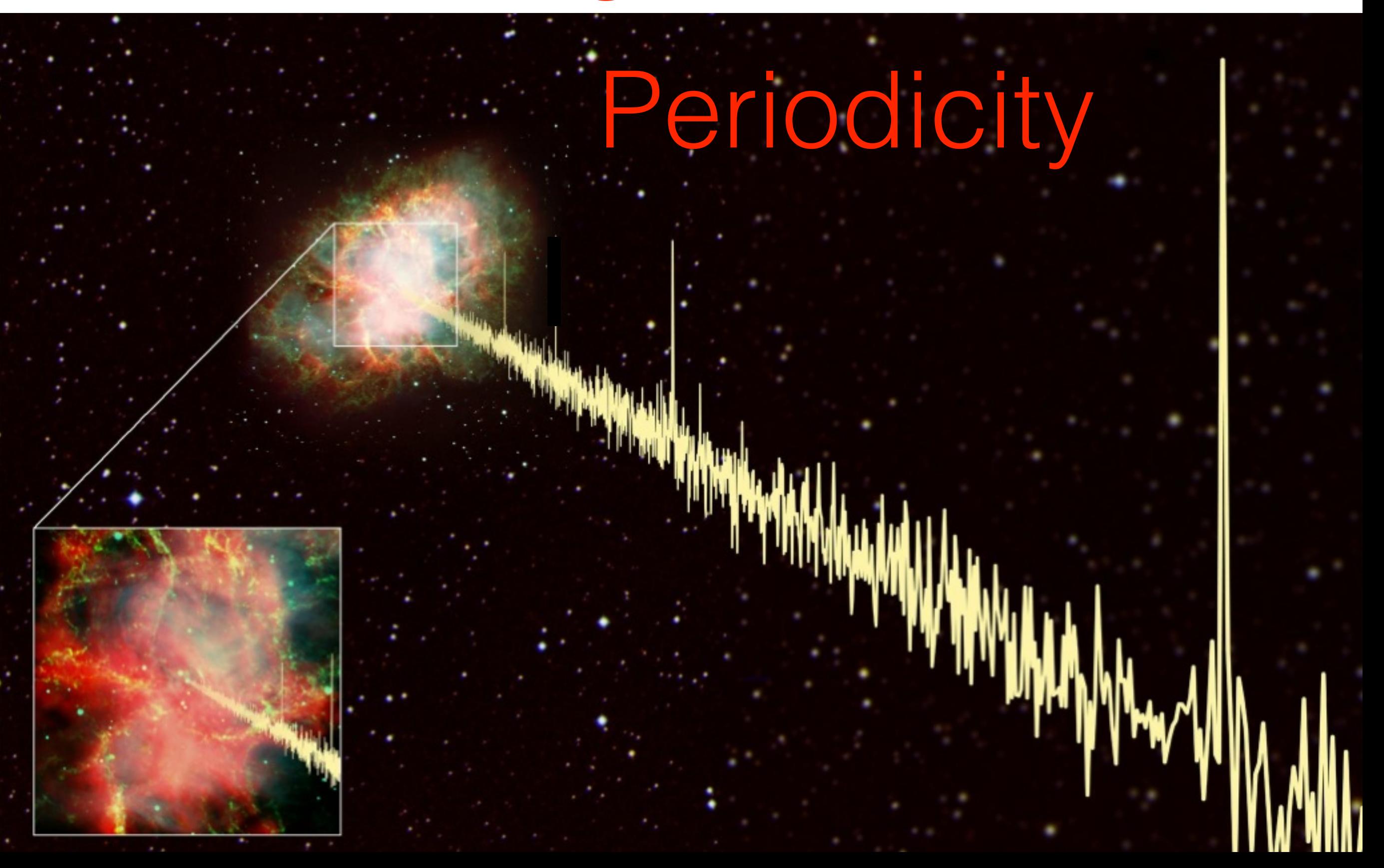